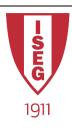

#### **Information Technology**

Year 2020/2021

#### **Introduction to Programming**

Programming in Python

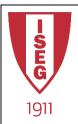

### Objectives of this module

- Question: I'm not a software engineer! Why am I learning programming?
- Answers:
  - 1. Helps you train analytical thinking
  - 2. Software is the language of the world "In the future, not knowing the language of computers will be as challenging as being illiterate or innumerate are today"
  - 3. Promotes Computational Thinking

"teaches you how to tackle large problems by breaking them down into a sequence of smaller, more manageable problems"

https://www.theguardian.com/technology/2014/feb/07/year-of-code-dan-crow-songkick

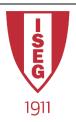

# Objectives of this module (cont.)

- Q: Why Python?
- Answers:
  - 1. Easy to use programming language
    - Interpreted
    - High Level
    - Multi-paradigm
  - 2. Widely available
    - No licensing fees
    - Several different freeware environments (IDE's)
    - Fastest growing programming language

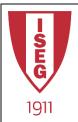

# How to run Python Code

- There are several alternatives
- Online environments:
  - https://www.python.org/shell/
  - https://www.onlinegdb.com/online\_python\_interpreter
  - https://notebooks.azure.com/
  - https://colab.research.google.com/
- Interactive Development Environments (IDE)

PyCharm Wing IDE

Spyder Eclipse + PyDev

Thonny Stani's Python Editor

Visual Studio Code + Python Extension

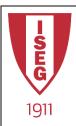

#### Anaconda

- Open Source Distribution (BSD licence)
- Easy installation and package management
- Easy way to develop for Python / R data science and machine learning on Linux, Windows, and Mac OS X.
- May include Jupyter, R-studio, Spyder, among other IDE's
  - https://www.anaconda.com/

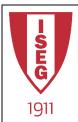

### What we will use in class

- Jupyter Notebook
  - part of the Anaconda Distribution
- How to launch:
  - On the search button...

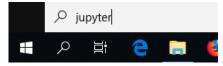

Write Jupyter and choose the App

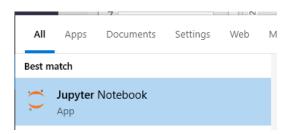

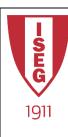

## What we will use in class (cont)

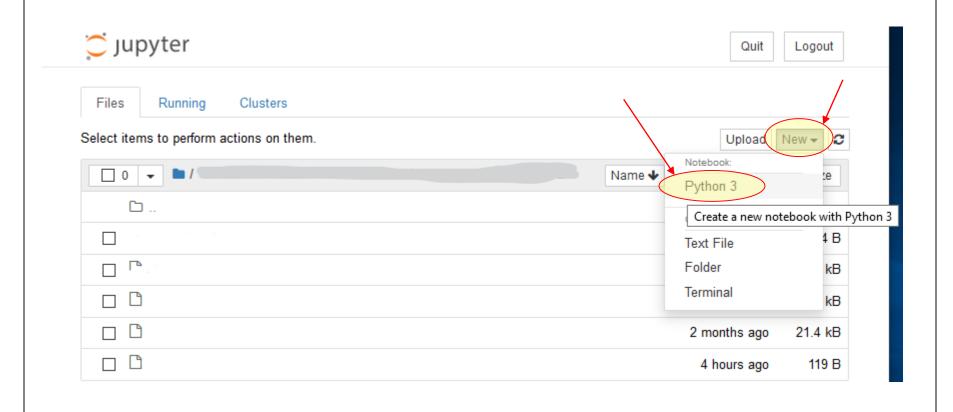

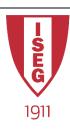

# What we will use in class (cont)

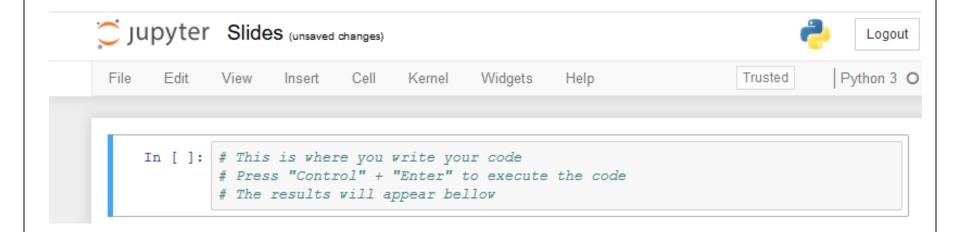

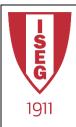

#### Contributors

- List of authors/contributors to these materials:
  - Jesualdo Fernandes (2019)
  - Paulo Simões (2020)

- Credits
  - Part of these slides were based on previous work from Prof. Carlos Costa (ISEG)